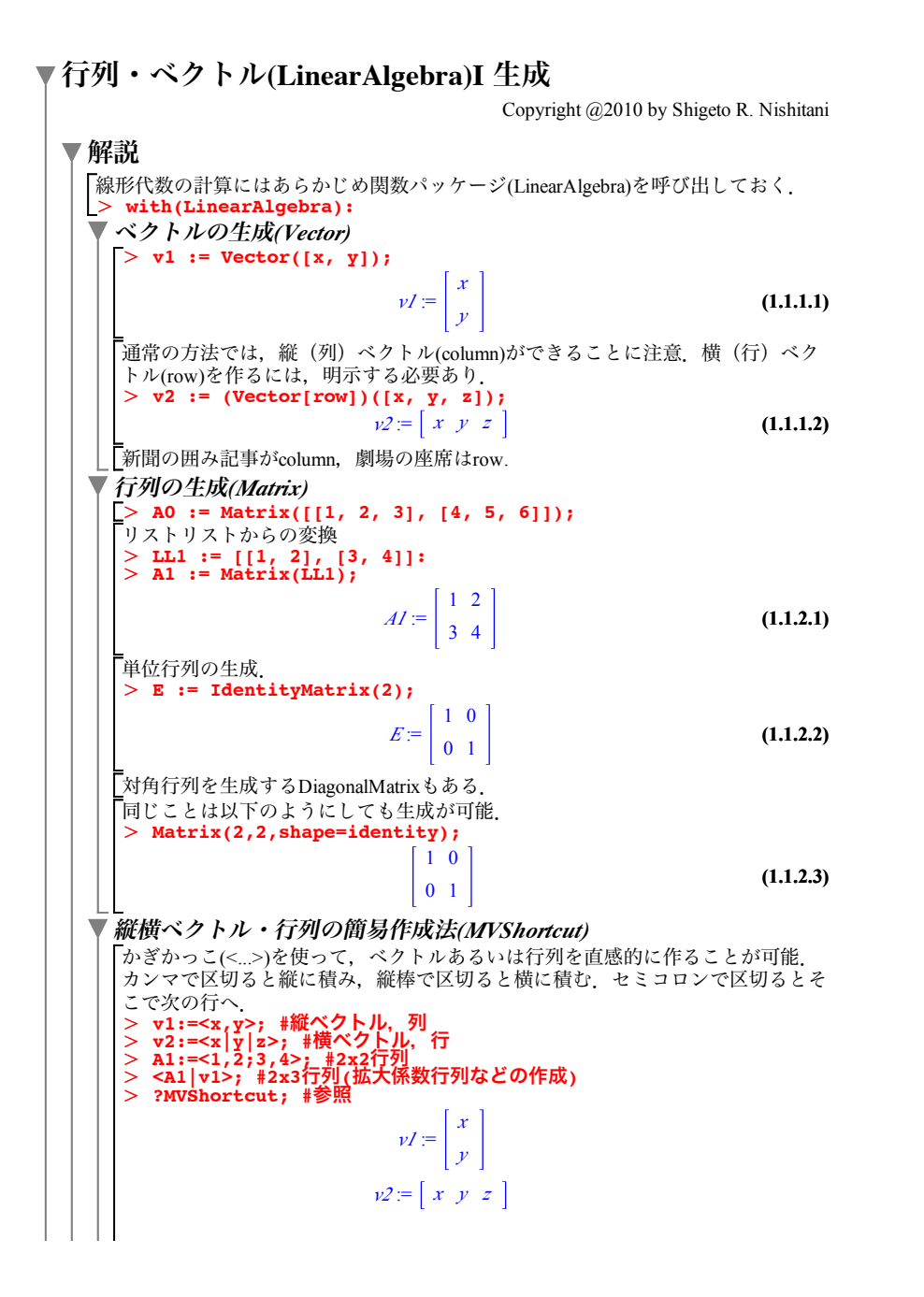

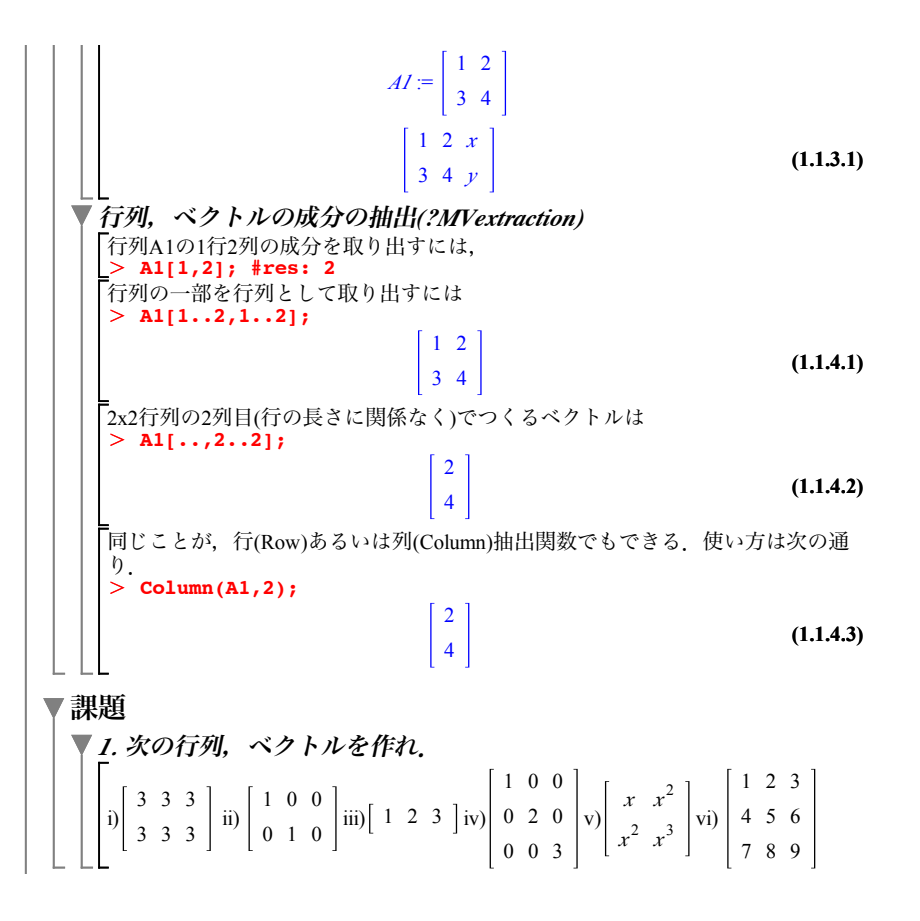

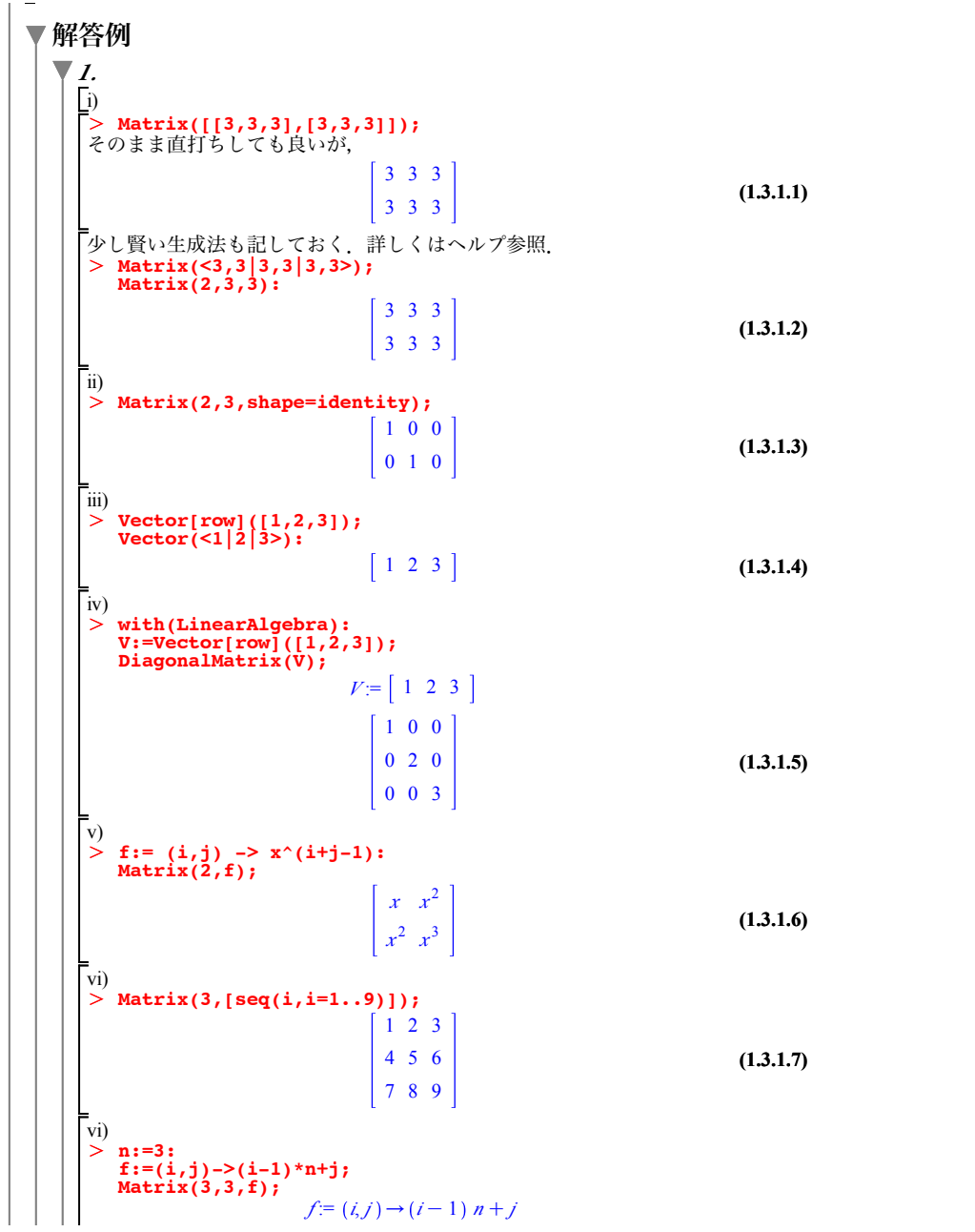

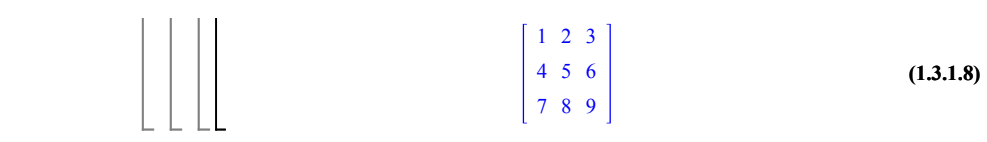

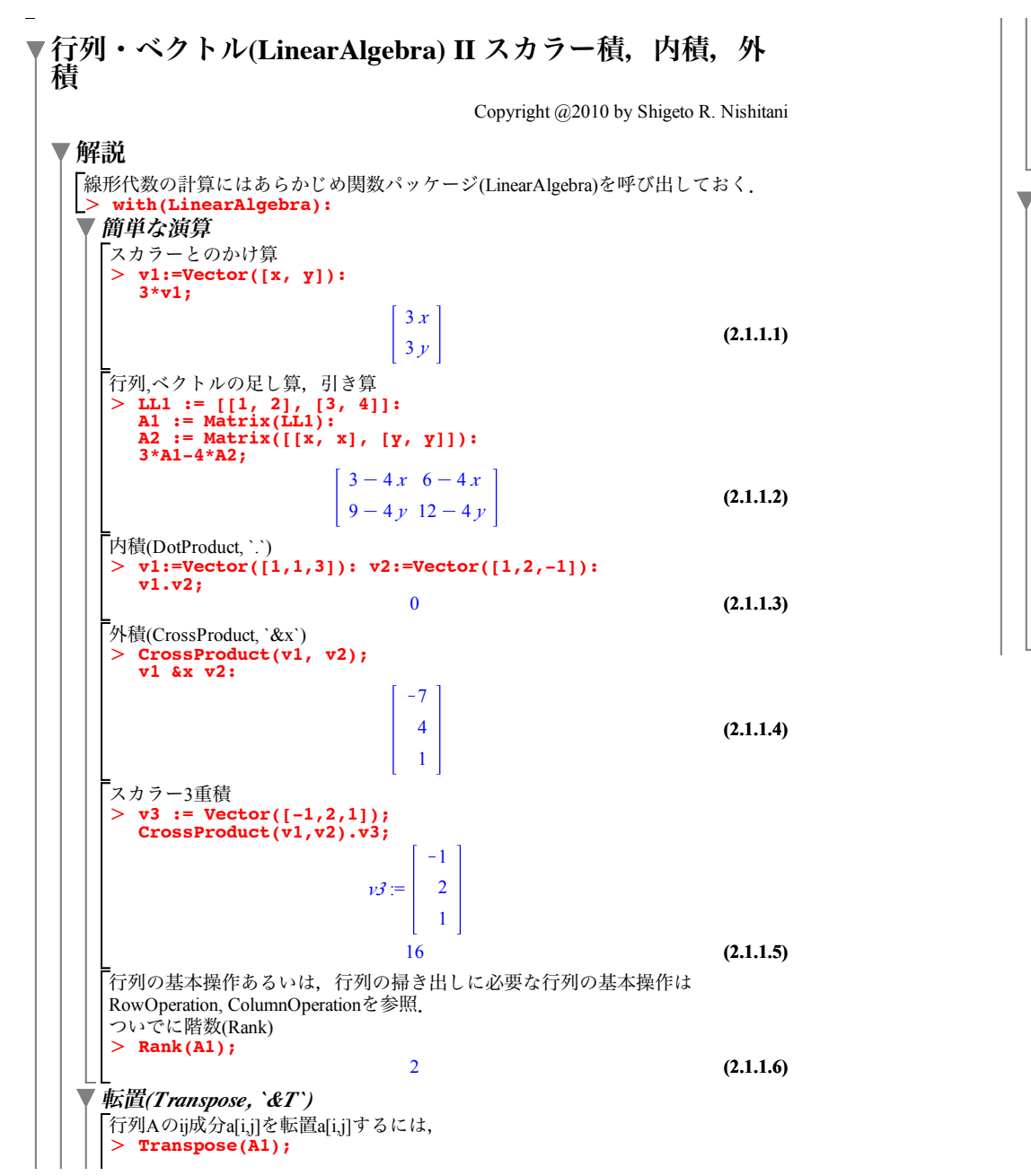

\n
$$
\begin{bmatrix}\n \begin{bmatrix}\n 1 & 3 \\
2 & 4\n \end{bmatrix}
$$
\n*(2.1.2.1)*\n

\n\n
$$
\begin{bmatrix}\n \frac{1}{2} & 4 \\
\frac{1}{2} & 4\n \end{bmatrix}
$$
\n*(2.1.2.1)*\n

\n\n
$$
\begin{bmatrix}\n \frac{1}{2} & 4 \\
\frac{1}{2} & 4\n \end{bmatrix}
$$
\n*(2.1.2.1)*\n

\n\n
$$
\begin{bmatrix}\n \frac{1}{2} & \frac{1}{2} \\
\frac{1}{2} & \frac{1}{2} \\
\frac{1}{2} & \frac{1}{2} \\
\frac{1}{2} & \frac{1}{2} \\
\frac{1}{2} & \frac{1}{2} \\
\frac{1}{2} & \frac{1}{2} \\
\frac{1}{2} & \frac{1}{2} \\
\frac{1}{2} & \frac{1}{2} \\
\frac{1}{2} & \frac{1}{2} \\
\frac{1}{2} & \frac{1}{2} \\
\frac{1}{2} & \frac{1}{2} \\
\frac{1}{2} & \frac{1}{2} \\
\frac{1}{2} & \frac{1}{2} \\
\frac{1}{2} & \frac{1}{2} \\
\frac{1}{2} & \frac{1}{2} \\
\frac{1}{2} & \frac{1}{2} \\
\frac{1}{2} & \frac{1}{2} \\
\frac{1}{2} & \frac{1}{2} \\
\frac{1}{2} & \frac{1}{2} \\
\frac{1}{2} & \frac{1}{2} \\
\frac{1}{2} & \frac{1}{2} \\
\frac{1}{2} & \frac{1}{2} \\
\frac{1}{2} & \frac{1}{2} \\
\frac{1}{2} & \frac{1}{2} \\
\frac{1}{2} & \frac{1}{2} \\
\frac{1}{2} & \frac{1}{2} \\
\frac{1}{2} & \frac{1}{2} \\
\frac{1}{2} & \frac{1}{2} \\
\frac{1}{2} & \frac{1}{2} \\
\frac{1}{2} & \frac{1}{2} \\
\frac{1}{2} &
$$

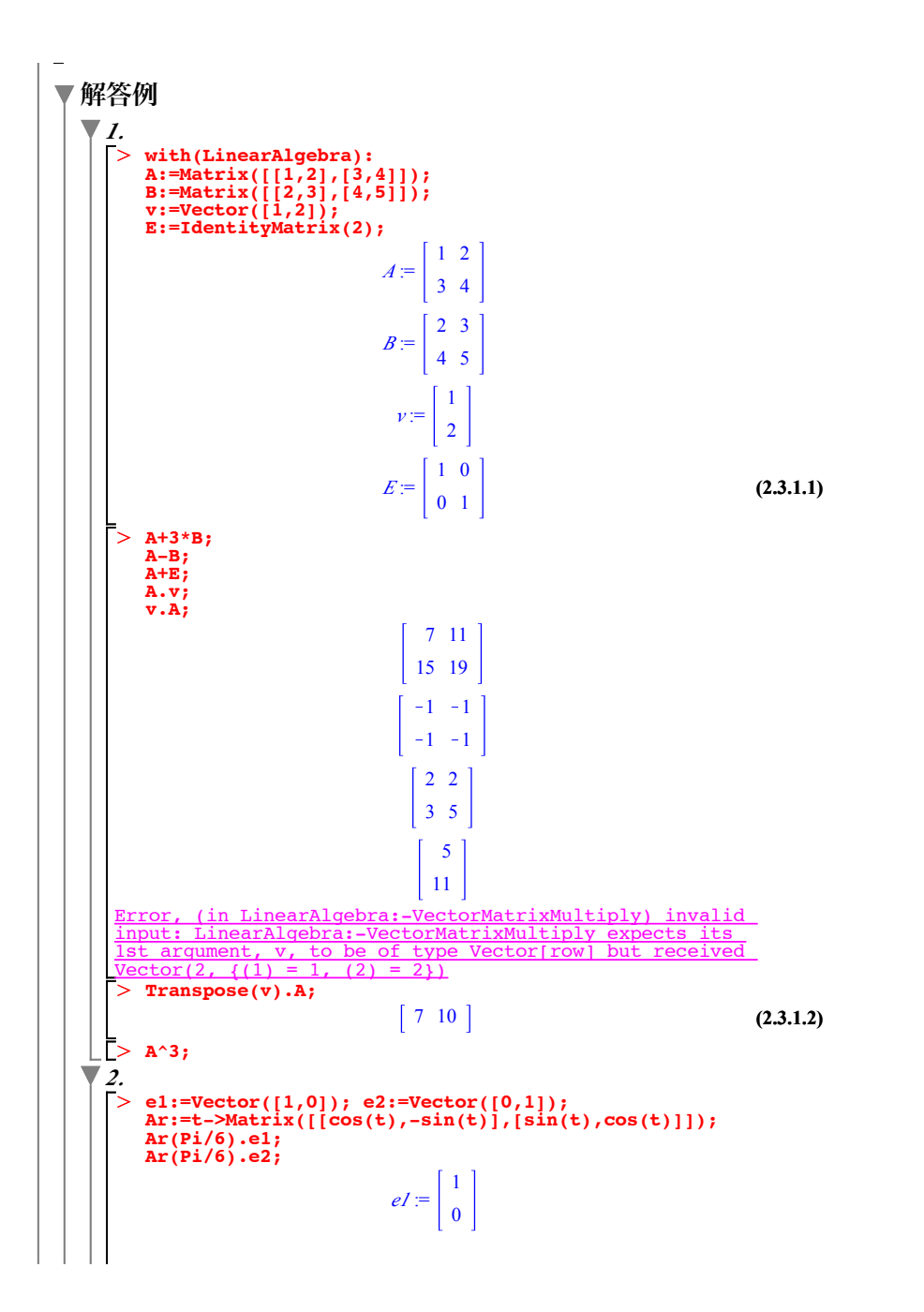

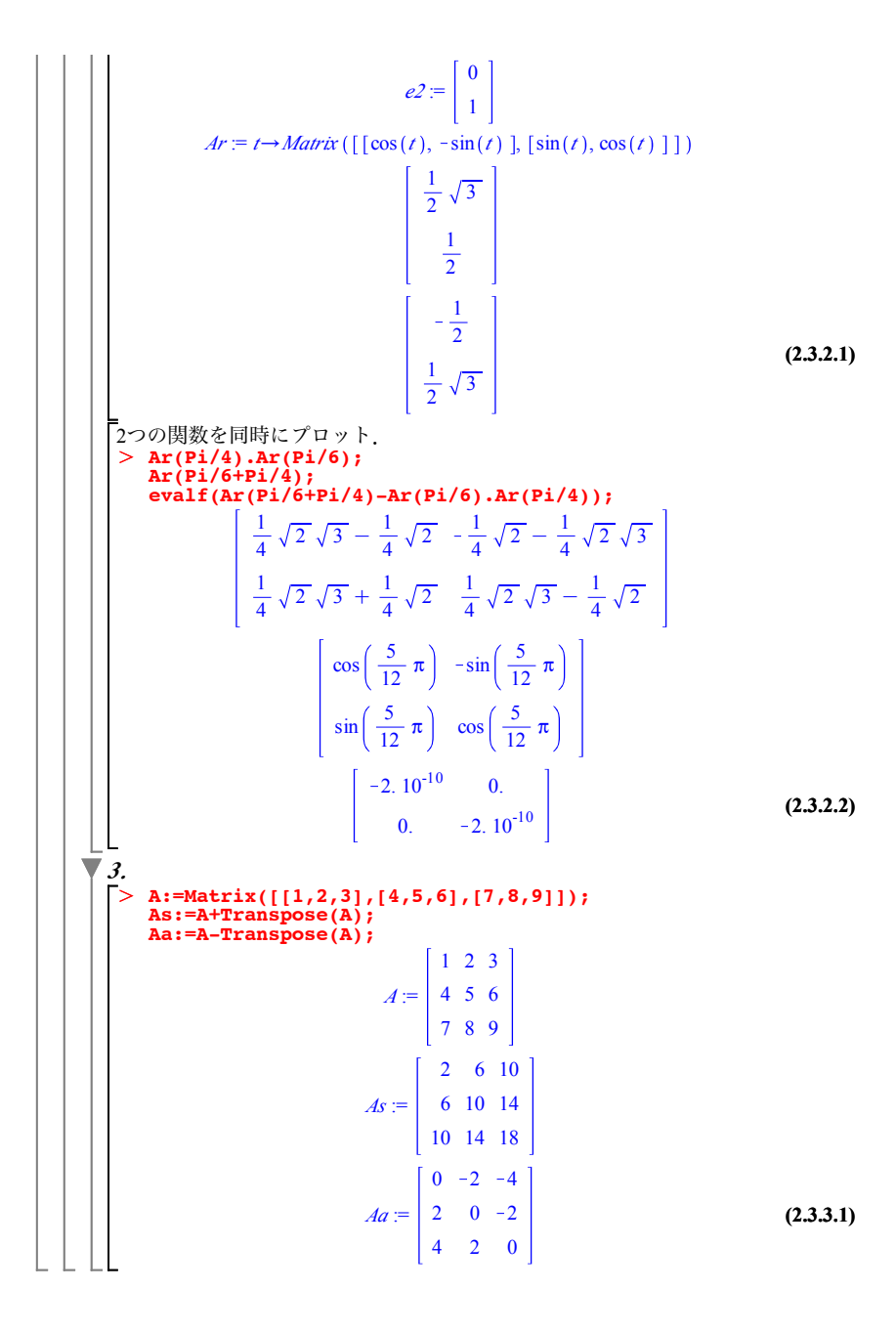

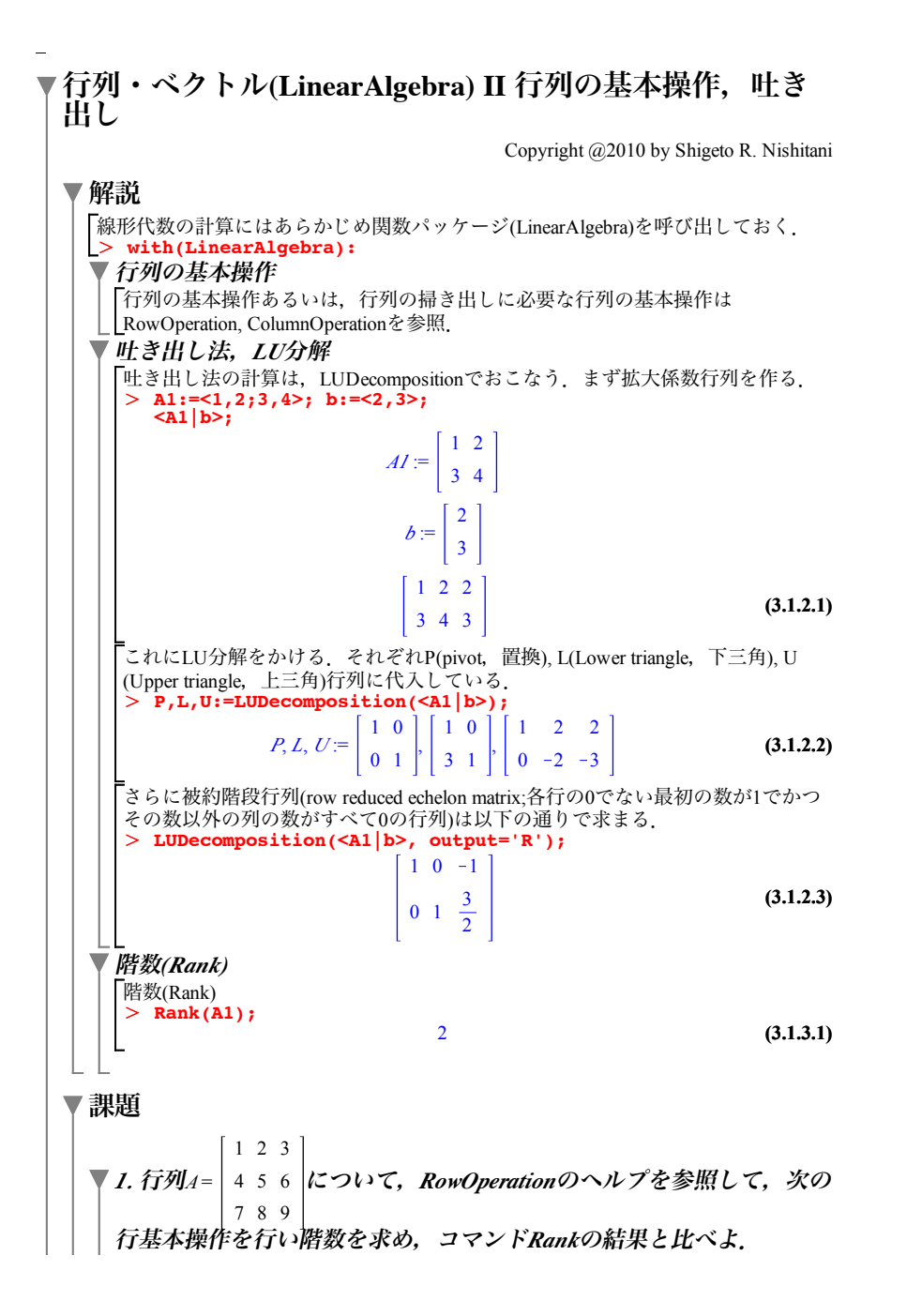

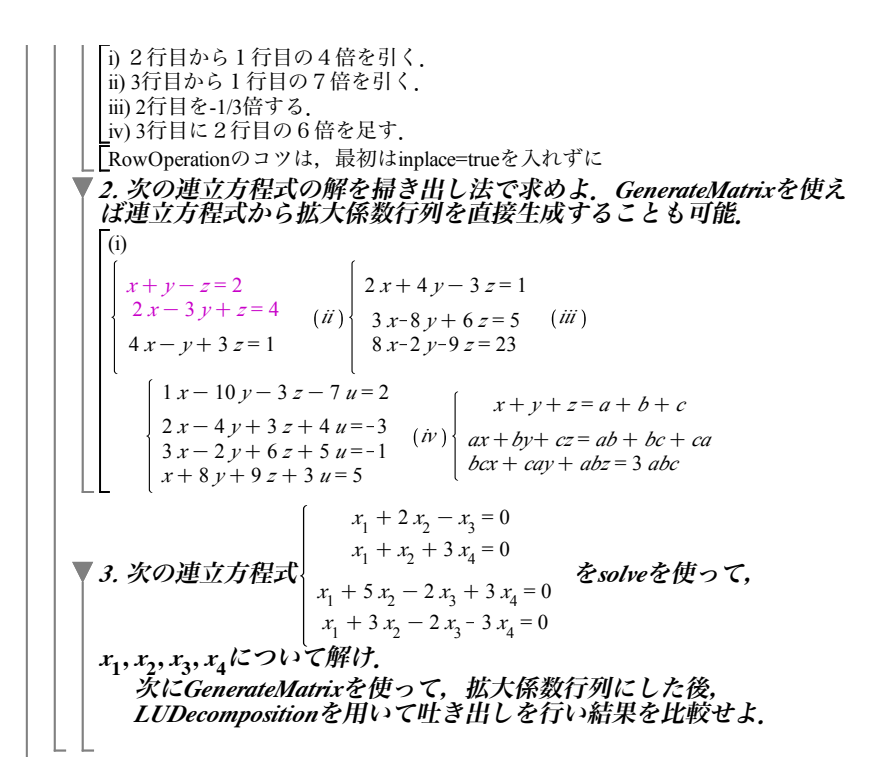

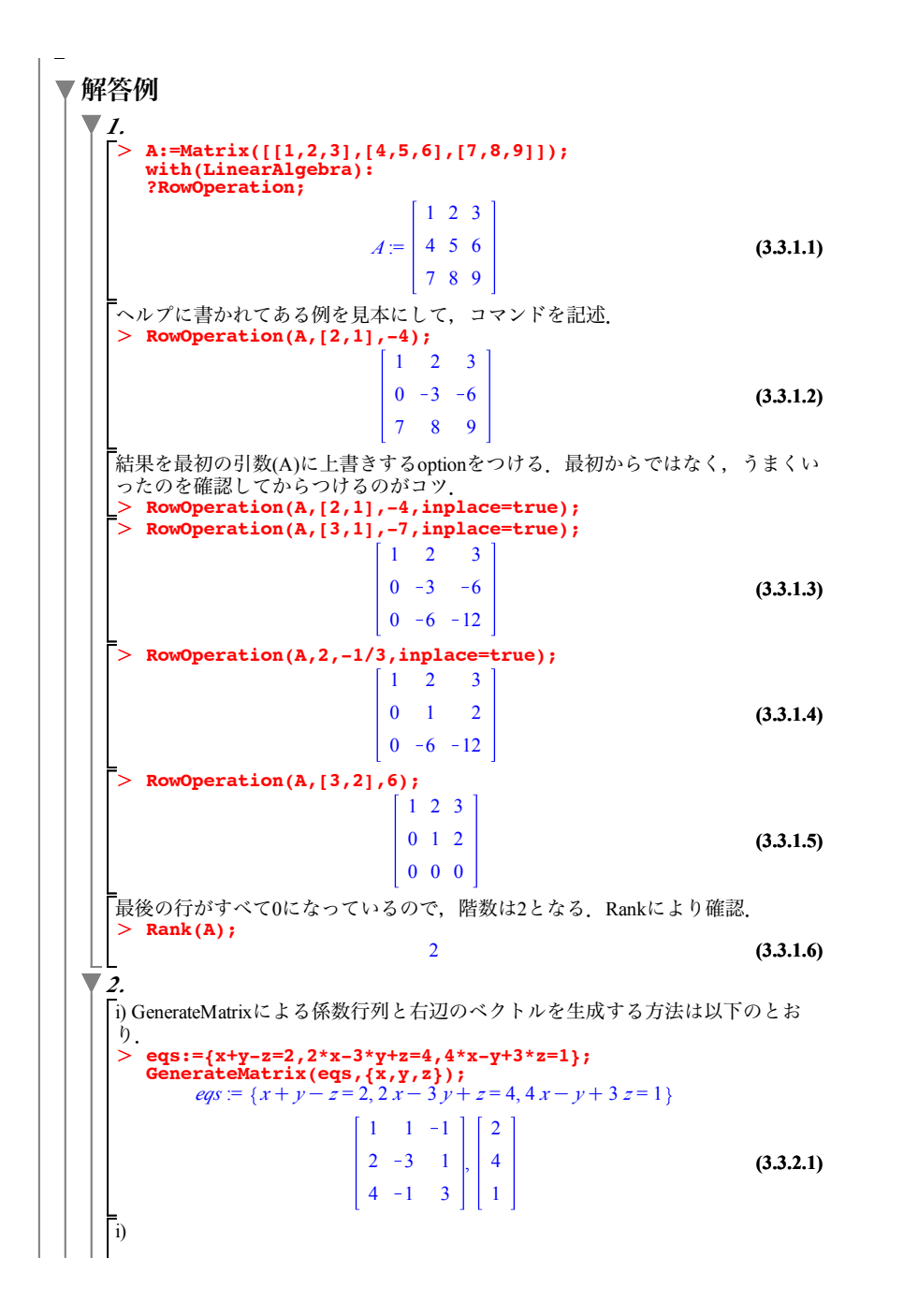

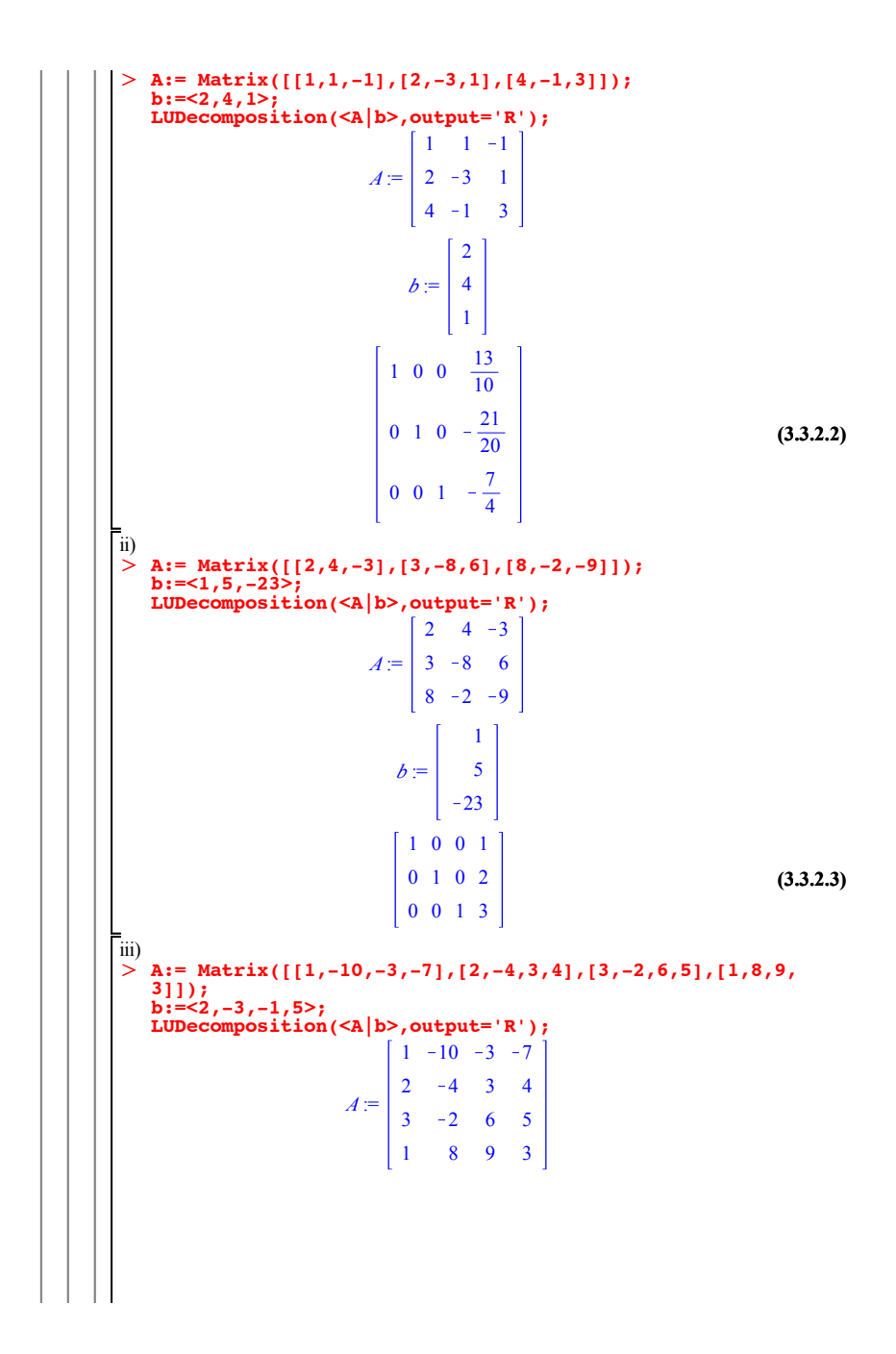

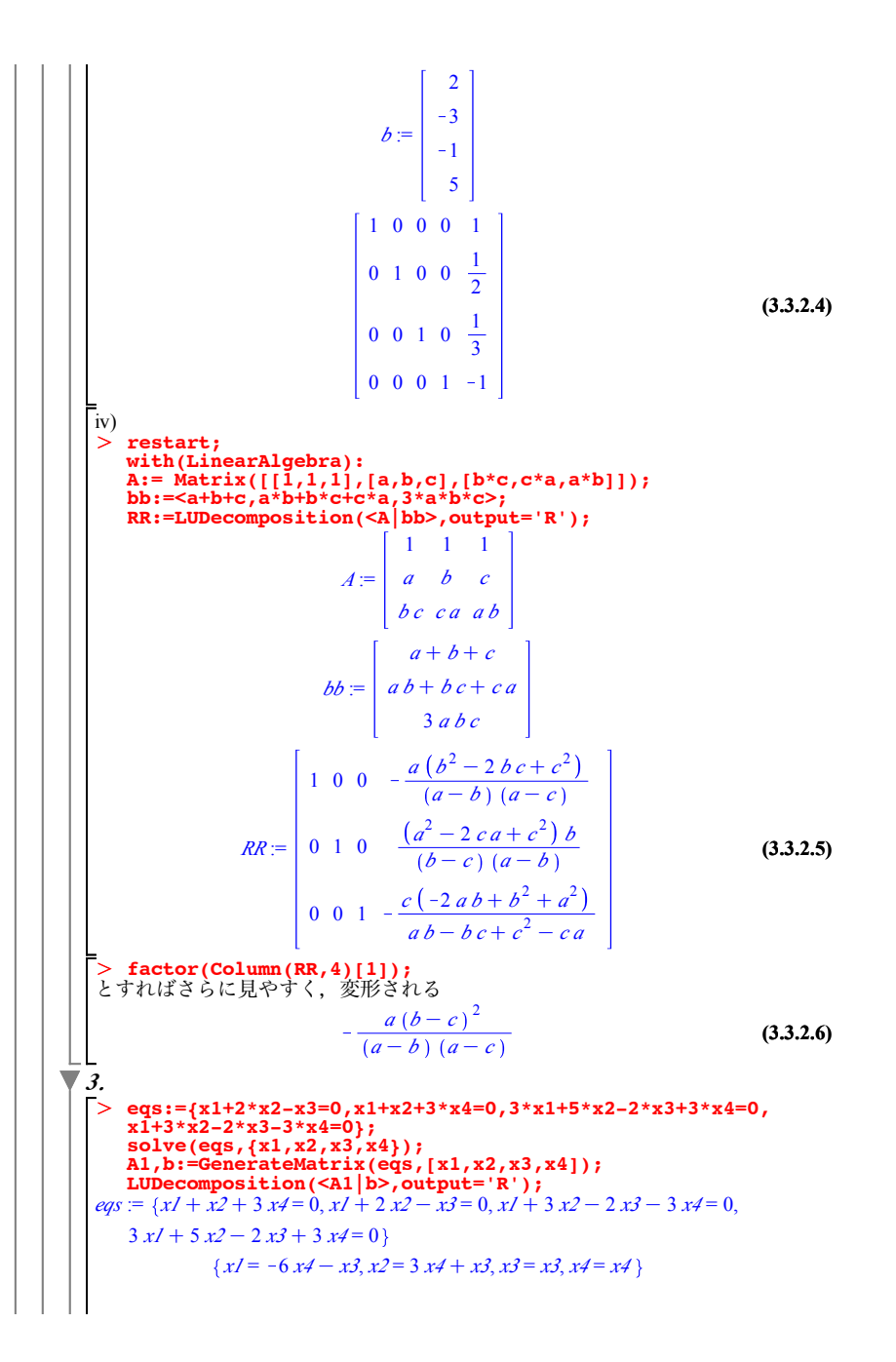

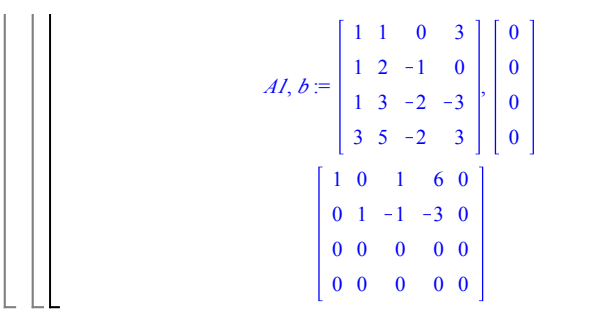

**(3.3.3.1)**

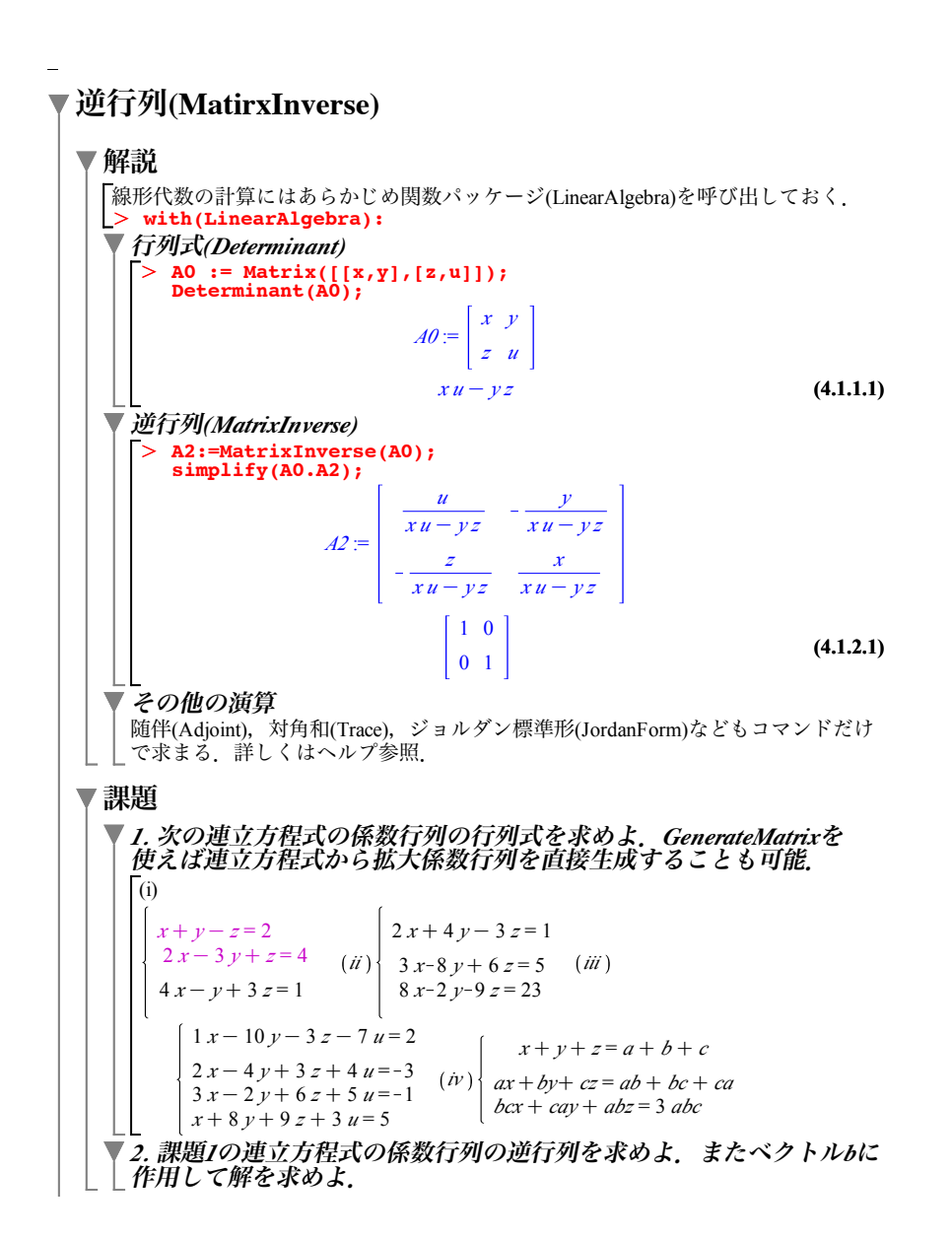

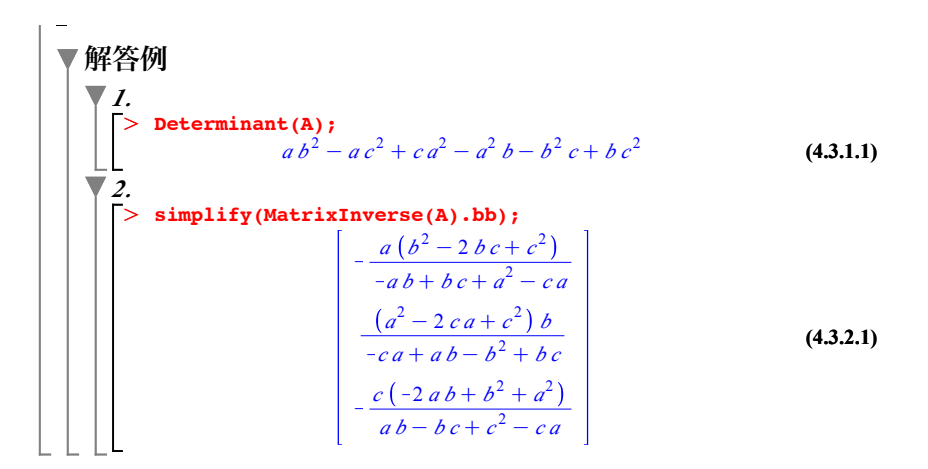

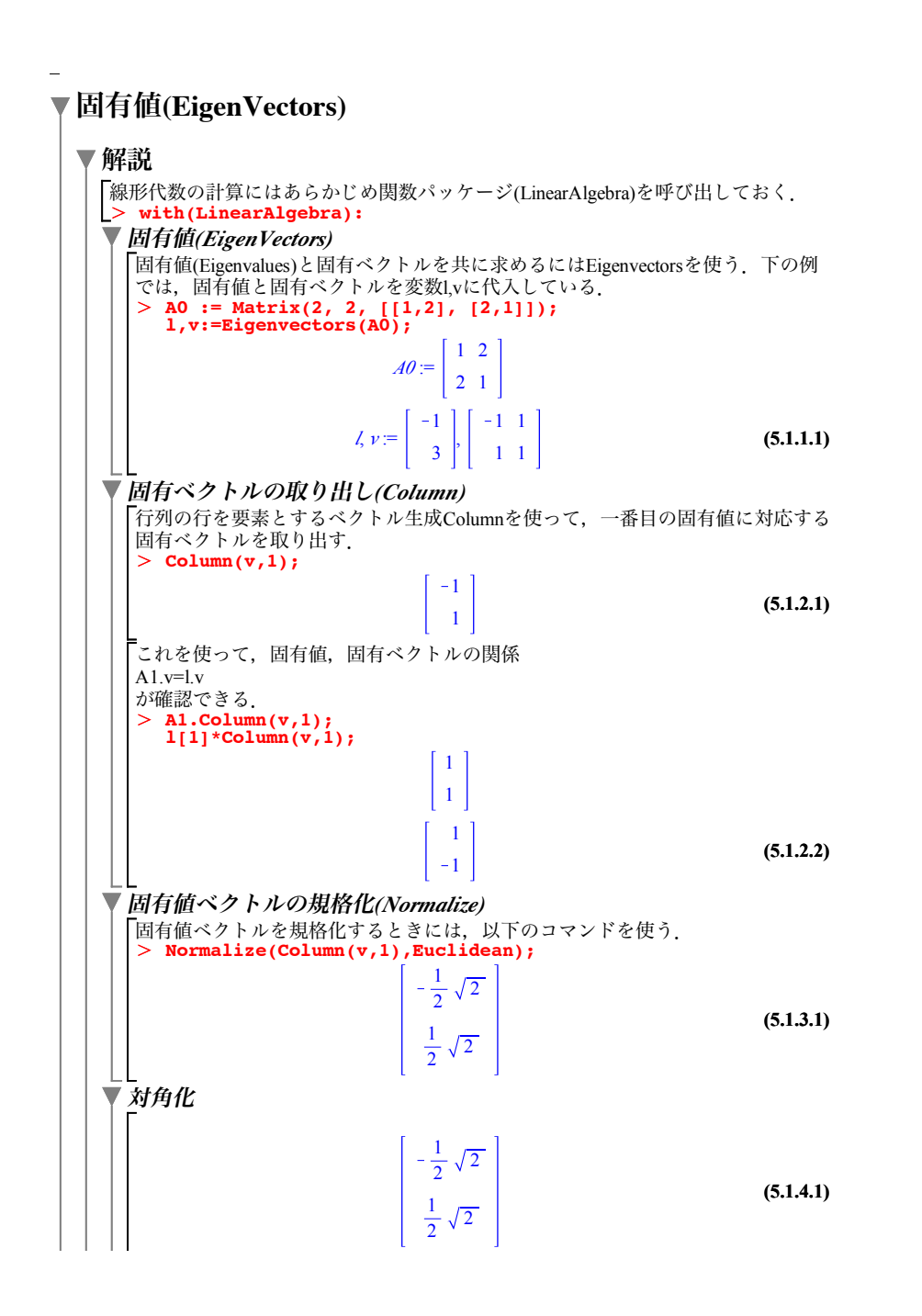

▼ その他の演算 随伴(Adjoint),対角和(Trace),ジョルダン標準形(JordanForm)などもコマンドだけ で求まる.詳しくはヘルプ参照. ▼課題

## *1. 行列A* = | -1 2 1 |の固有値を固有方程式|*A* – λ*E*|=0を解いて求  $1 -2 1$ 1 2 1 めよ.*EigenVectors*を用いて固有値と固有ベクトルを求めよ.固有 値,固有ベクトルの関係  $A \cdot \nu = \lambda \nu$ を確認せよ.さらに,固有ベクトルをノルム*1*に規格化せよ. *2.* 行列*<sup>A</sup>* = 0 3 0 を対角化する変換行列*P*を求め,対角化せよ.2 0 1 1 0 2

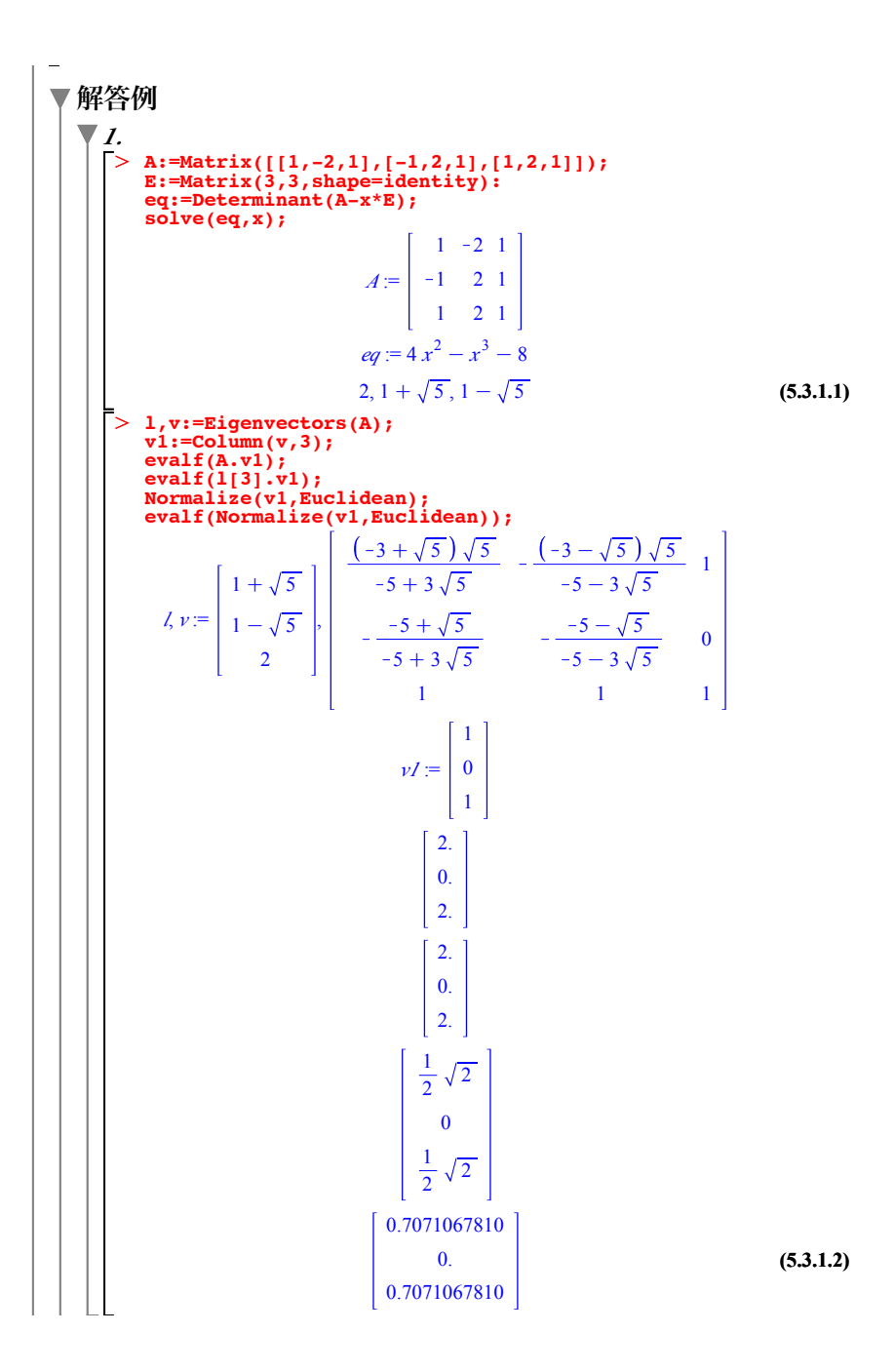

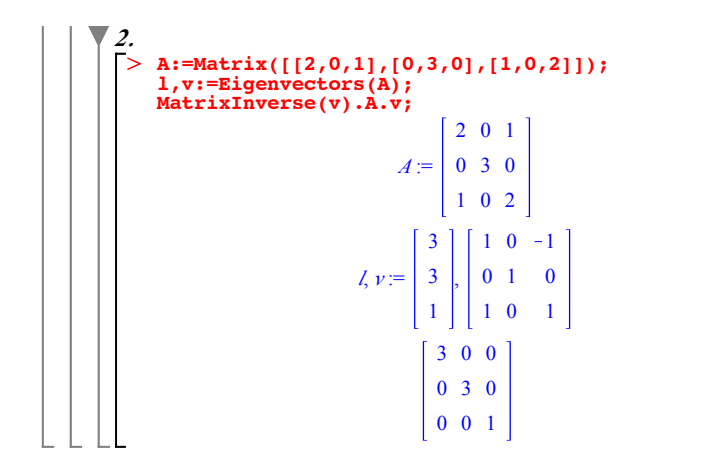

**(5.3.2.1)**